## **Gov 50: 5. Data Wrangling and Barplots**

Matthew Blackwell

Harvard University

## **Roadmap**

- 1. Operating on rows
- 2. Operating on groups
- 3. Creating barplots

## **Local news data**

- How does station ownership affect local news coverage?
- Martin and McCrain (2019) use data on local news at TV stations before and after a large acquisition by a conglomorate.

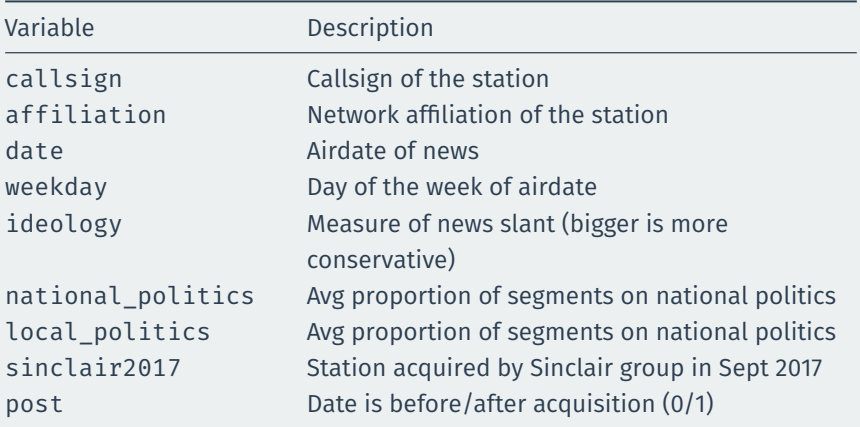

## library(gov50data)

news <- na.omit(news) ## drop missing data

news

## # A tibble: 2,560 x 10 ## callsign affiliation date weekday ideology ## <chr> <chr> <date> <ord> <dbl> ## 1 KECI NBC 2017-06-07 Wed 0.0655 ## 2 KPAX CBS 2017-06-07 Wed 0.0853 ## 3 KRBC NBC 2017-06-07 Wed 0.0183

## 4 KTAB CBS 2017-06-07 Wed 0.0850 ## 5 KTMF ABC 2017-06-07 Wed 0.0842 ## 6 KTXS ABC 2017-06-07 Wed -0.000488 ## 7 KAEF ABC 2017-06-08 Thu 0.0426 ## 8 KBVU FOX 2017-06-08 Thu -0.0860 ## 9 KECI NBC 2017-06-08 Thu 0.0902 ## 10 KPAX CBS 2017-06-08 Thu 0.0668

## # i 2,550 more rows

## # i 5 more variables: national\_politics <dbl>,

## # local\_politics <dbl>, sinclair2017 <dbl>, post <dbl>,

## # month <ord>

# **1/** Operating on rows

## slice() can give you a specific set of rows:

## first and third row news |> slice(1, 3)

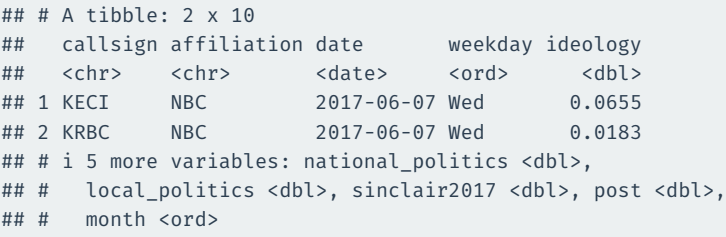

### You can ask for a range of rows with start: stop syntax:

## first three rows news |> slice(1:3)

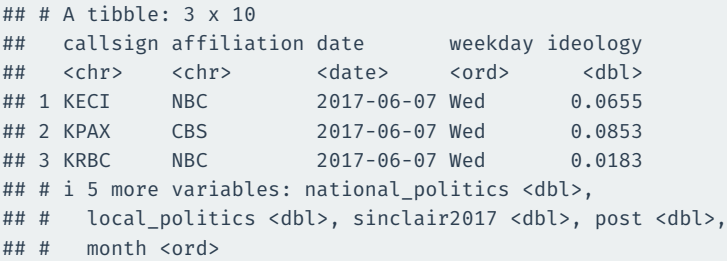

## slice\_max()

### slice max(var,  $n = 5$ ) will return the top 5 observations on column var

news |> slice\_max(ideology, n = 5)

```
\# \# \# \Delta tibble: 5 x 10
```
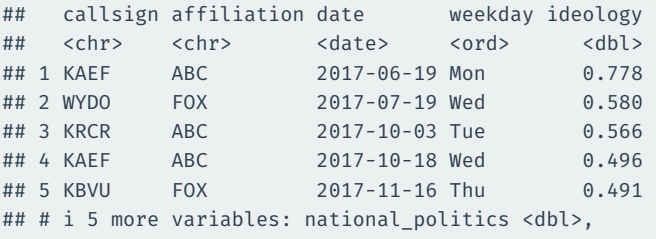

```
## # local politics <dbl>, sinclair2017 <dbl>, post <dbl>,
## # month <ord>
```
## slice\_min()

slice\_min(var, n = 5) will return the bottom 5 observations on column var

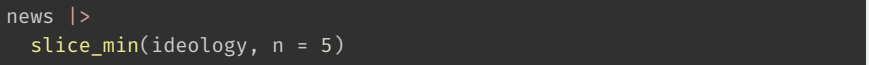

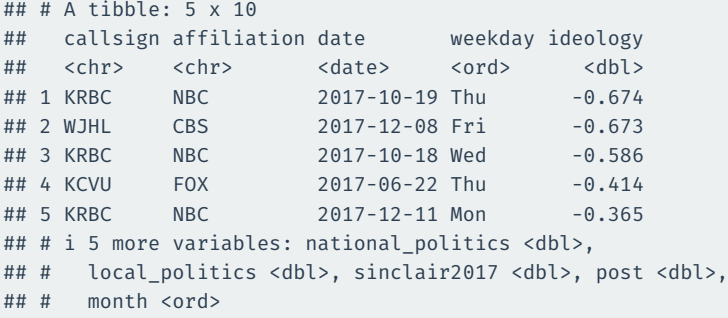

# **2/** Operating on groups

### group\_by(var) divides the data into groups based on the var variable.

Doesn't change data yet, but subsequent operations will by var.

### news |> group\_by(month)

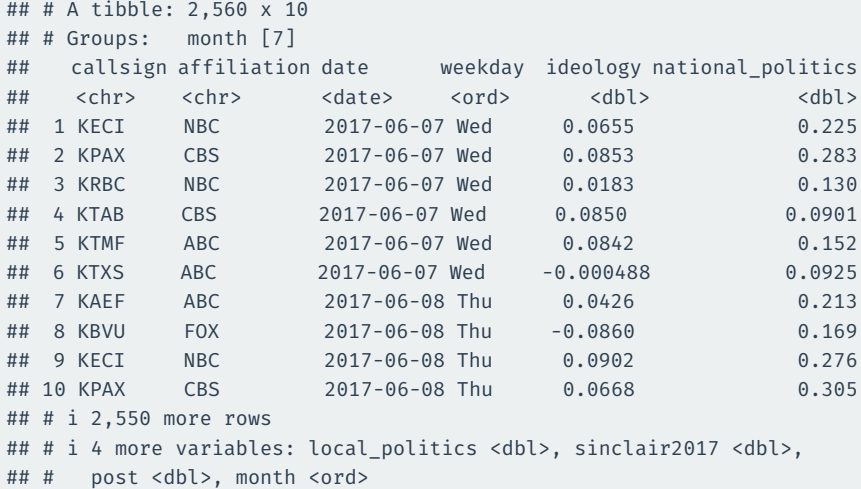

summarize(sum\_var = fun(curr\_var)) calculates summaries of variables by groups.

## **Ideological slant by weekday**

```
news |>
  group_by(month) |>
  summarize(
    slant_mean = mean(ideology, na.rm = TRUE)
  )
```
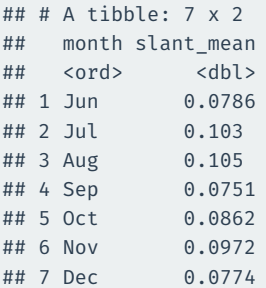

## **Summaries by ownership and pre/post**

```
news |>
 group by(sinclair2017, post) |>summarize(
    slant mean = mean(ideology, na.rm = TRUE),
    national mean = mean(national politics, na.rm = TRUE)
  )
```
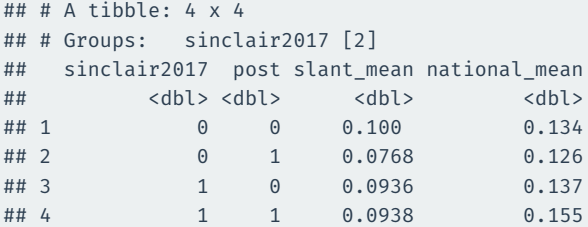

## **Summarize across types of variables**

#### across() will apply a summary function across many variables

```
news |>
 group_by(sinclair2017, post) |>
  summarize(
   across(where(is.numeric), mean, na.rm = TRUE),
  )
```
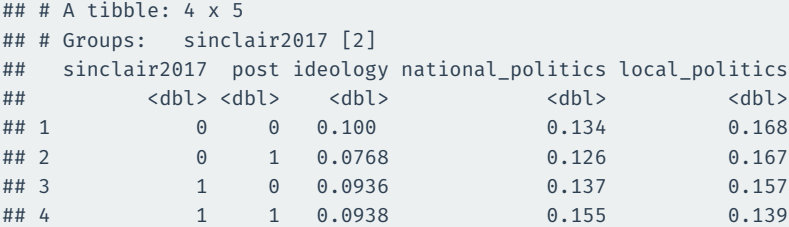

## kable() **to produce nice tables**

```
news |>
  group_by(month) |>
  summarize(
    slant mean = mean(ideology, na.rm = TRUE)
  ) |>
  knitr::kable()
```
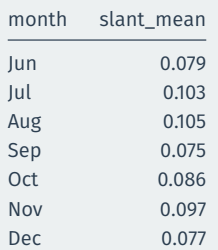

## **Giving nicer column names**

```
news |>
  group by(month) |>summarize(
    slant_mean = mean(ideology, na.rm = TRUE)
  ) |>knitr::kable(col.names = c("Month", "Avg. Slant"))
```
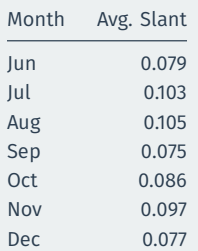

## **Producing a table of counts of a categorical variable**

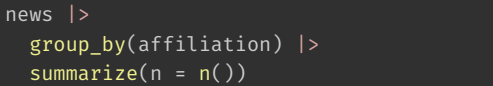

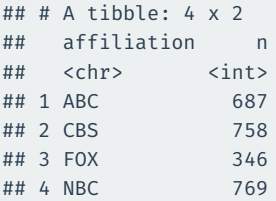

### count() does the same thing:

news |> count(affiliation)

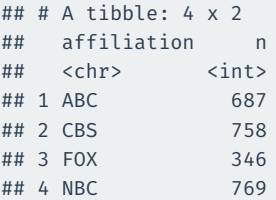

# **3/** Creating barplots

Let's combine our tools to produce a bar plot with geom bar()

By default, bar plots take a single variable and show the number of observations in each category.

#### $ggplot(news, mapping = aes(x = affilation)) +$ geom\_bar()

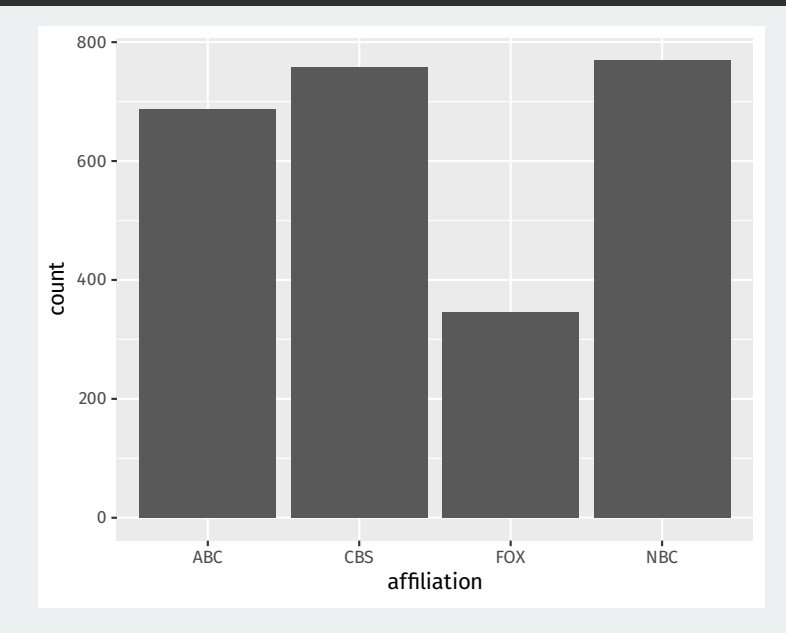

Barplots can represent a lot beyond counts, including variables in our dataset or group summaries.

When the height of the bar is another variable in our data and not just a count, we set the x and y aesthetics and use geom\_col() instead of geom\_bar().

Let's create a group summary:

```
aff_ideology_means <- news |>
  group_by(affiliation) |>
  summarize(avg_ideology = mean(ideology, na.rm = TRUE))
aff_ideology_means
```
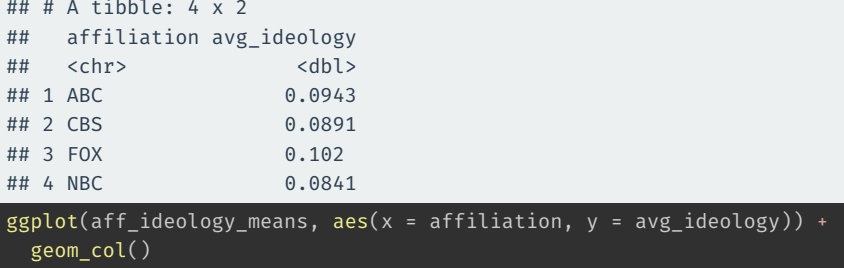

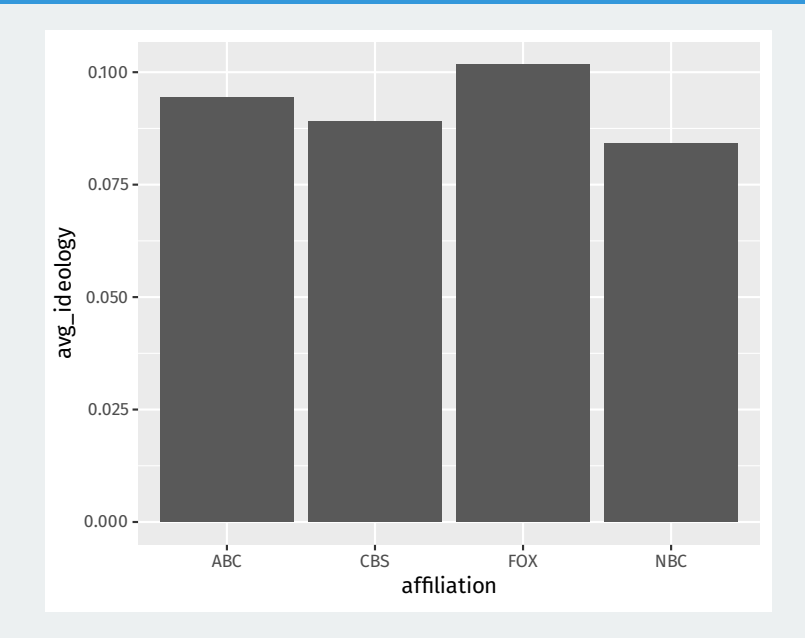

Let's create a barplot that shows the top 10 stations in terms of slant. First, let's get the data:

```
station ideology <- news |>group by(callsign, affiliation) |>summarize(avg_ideology = mean(ideology, na.rm = TRUE)) |>
 slice max(avg ideology, n = 20)
```
#### $ggplot(station\_ideology, aes(x = avg\_ideology, y = callsign)) +$ geom\_col()

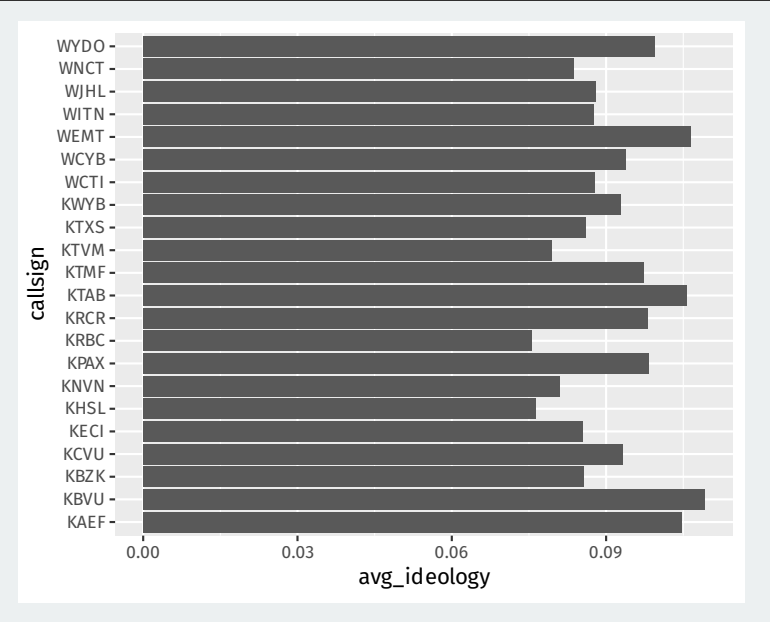

We would like to order the stations by ideology.

fct reorder(group, order var) function (loaded with tidyverse) will reorder the groups by the order bar (low to high). Easiest to put this in the mapping.

```
ggplot(station_ideology,
       mapping = \text{aes}(x = avg\_ideology,y = fct_reorder(callsign, avg_ideology))) +
```
geom\_col()

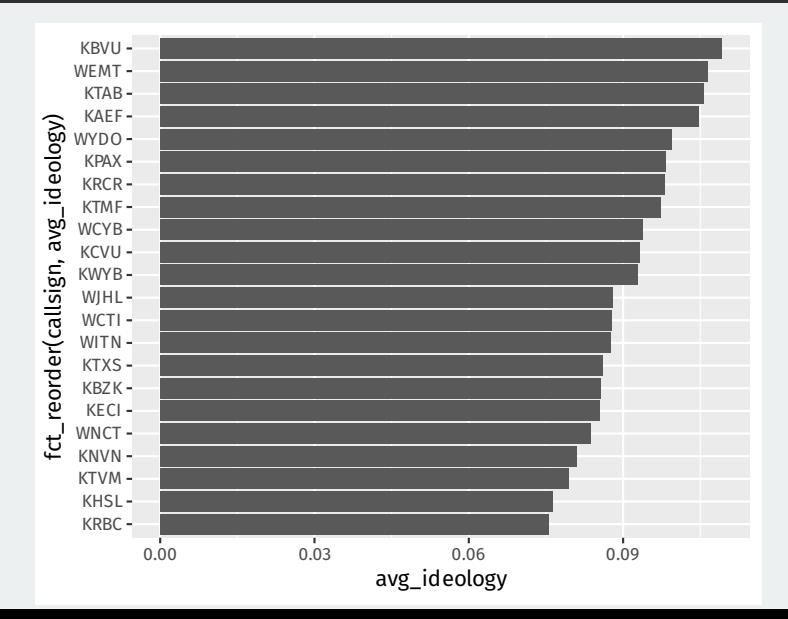

#### ggplot(station\_ideology, mapping  $=$  aes(x = avg\_ideology,  $y = fct$  reorder(callsign, avg ideology))) + geom\_col(mapping = aes(fill = affiliation))

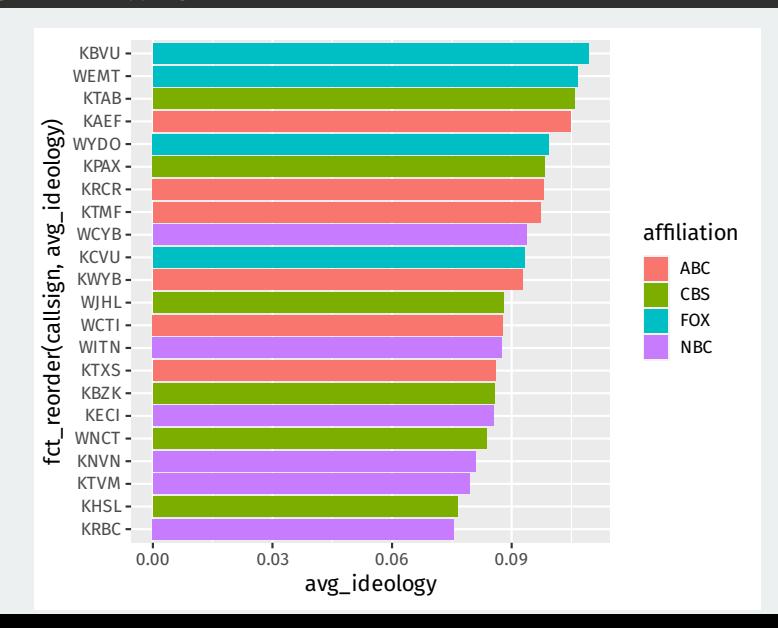

#### We can use color palettes from a project called ColorBrewer

```
ggplot(station_ideology,
       mapping = aes(x = avg_ideology,y = fct_reorder(callsign, avg_ideology))) +
  geom col(mapping = aes(fill = affiliation)) +
  scale fill brewer(palette = "Dark2")
```
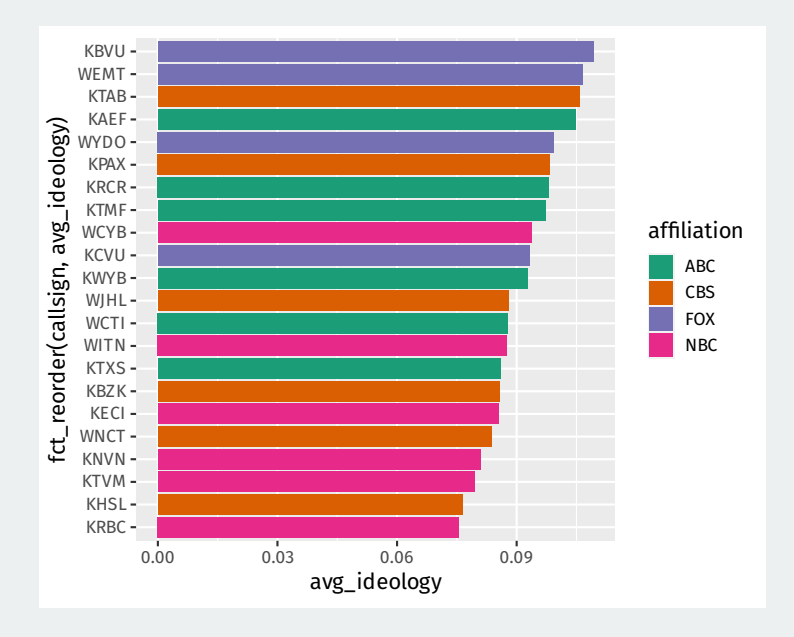

```
ggplot(station_ideology,
       mapping = \text{aes}(x = \text{avg} \text{ ideology})y = fct reorder(callsign, avg ideology))) +
 geom_col(mapping = aes(fill = affiliation)) +scale fill manual(values = c(ABC = "lightblue",CBS = "salmon",
                                 FOX = "plum",NBC = "palegreen"))
```
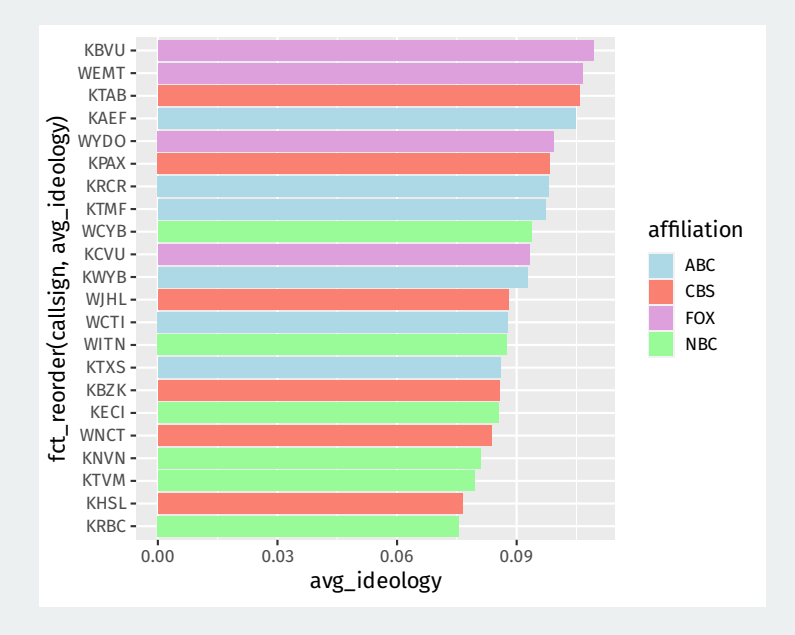

#### Other packages provide more palettes:

```
library(wesanderson)
ggplot(station_ideology,
       mapping = \text{acs}(x = \text{avg} \text{ ideology})y = fct reorder(callsign, avg ideology))) +
  geom col(mapping = aes(fill = affiliation)) +
  scale fill manual(values = wes palette("Moonrise3"))
```
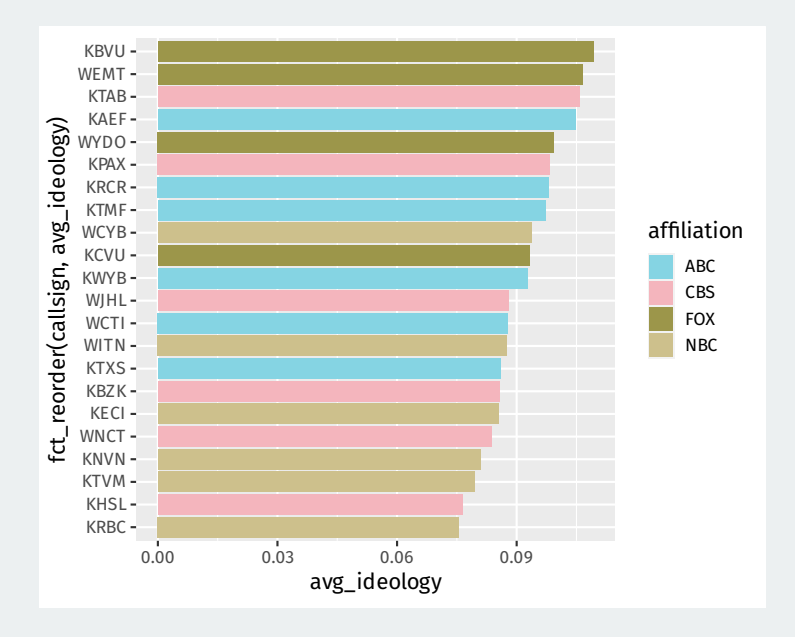